### **Table des matières**

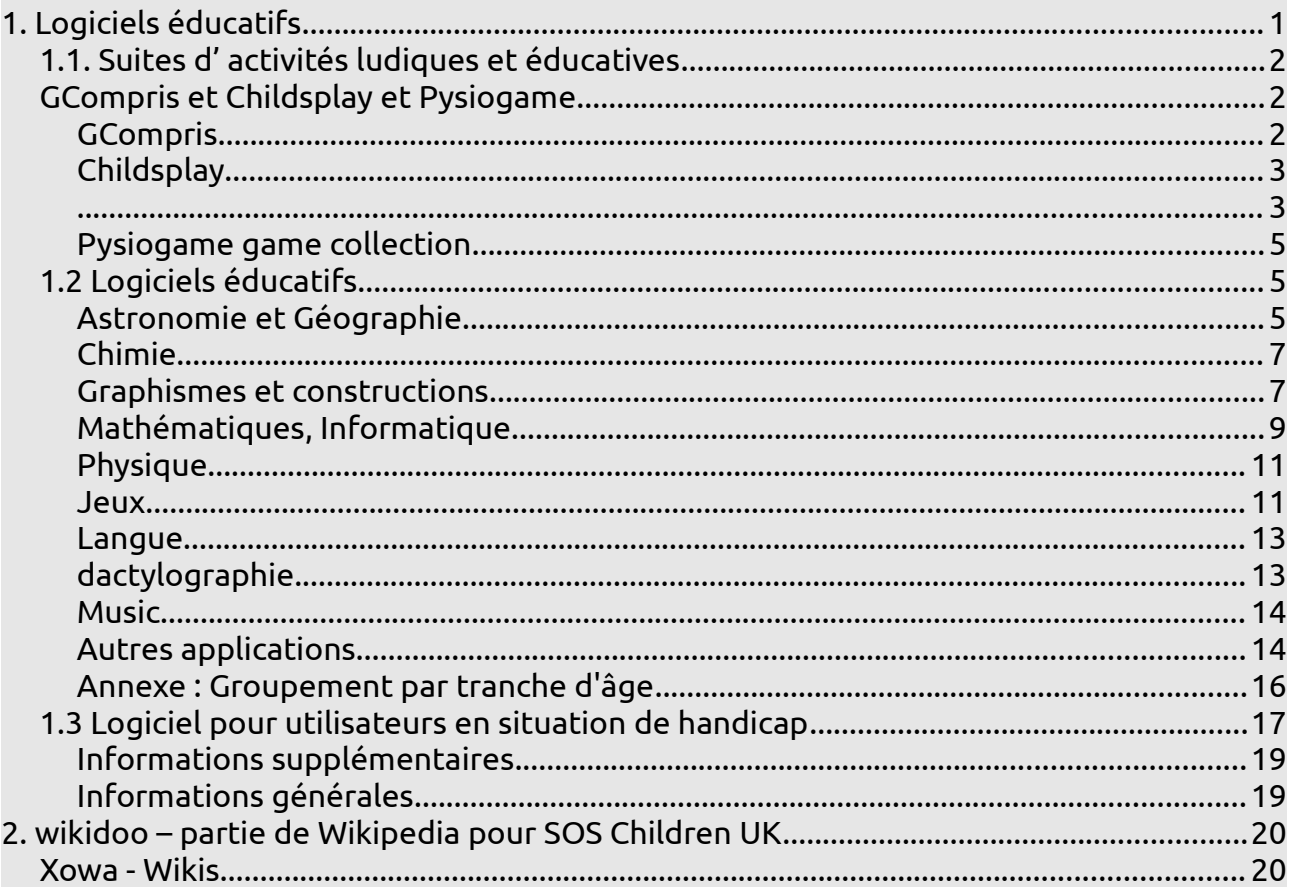

# <span id="page-0-0"></span>**1. Logiciels éducatifs**

Labdoo.org utilise les logiciels d'apprentissage pour enfants (principalement basés sur Edubuntu) et des extensions pour l'accès sans restriction (par exemple pour les utilisateurs malvoyants). Edubuntu est un ensemble de programmes d' apprentissage de jeux éducatifs conçus pour les écoles et les collectivités de formation pour différentes tranches d'âge. Ce document est basé, entre autres, sur des textes et des graphismes de [www.edubuntu.org,](http://www.edubuntu.org/) [www.edubuntu-fr.org](http://www.edubuntu-fr.org/) et [http://doc.ubuntu-fr.org/edubuntu.](http://doc.ubuntu-fr.org/edubuntu)

Si vous avez utilisé le script d' installation ou les images (avec Parted Magic / Clonezilla) de Labdoo.org, le logiciel et les bureaux (interface utilisateur) suivants seront installés pour les ordinateurs portables

- rapides: [Unity / Ubuntu](http://doc.ubuntu-fr.org/unity)
- moins rapides: [Gnome](http://doc.ubuntu-fr.org/gnome)
- lents: [LXDE](http://doc.ubuntu-fr.org/LXDE) (Lubuntu)

D' autres jeux ou programmes d' apprentissage peuvent être téléchargés via la Logithèque Ubuntu.

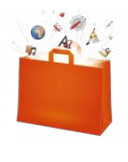

# <span id="page-1-2"></span>**1.1. Suites d' activités ludiques et éducatives**

### <span id="page-1-1"></span>**GCompris et Childsplay et Pysiogame**

GCompris et Childsplay sont des suites de jeux et d' activités éducatives pour les enfants d'âge préscolaire / primaire. Les paquets installés permettent des activités dans les domaines de l'arithmétique, l'apprentissage des

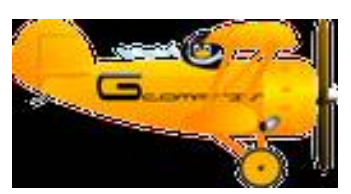

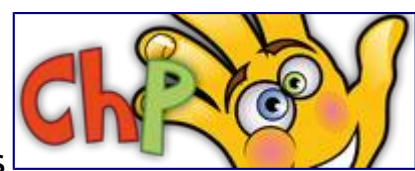

lettres, l'orthographe, la recherche de mot et des jeux de mémoire.

### <span id="page-1-0"></span>**GCompris**

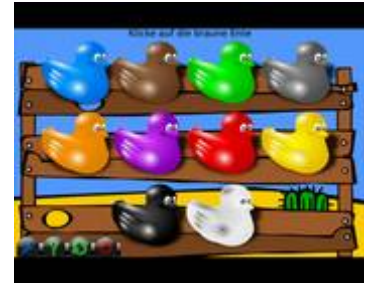

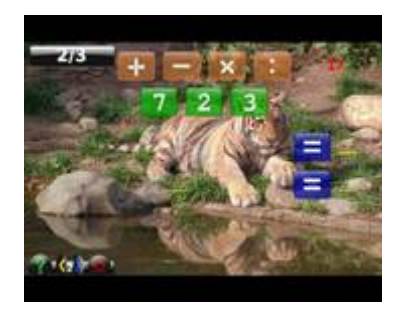

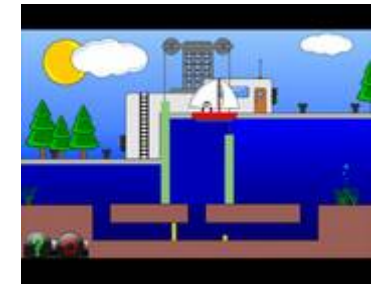

Derrière les options de menu ci-dessous se cachent plus d' une centaine de jeux et programmes éducatifs que les enfants peuvent découvrir:

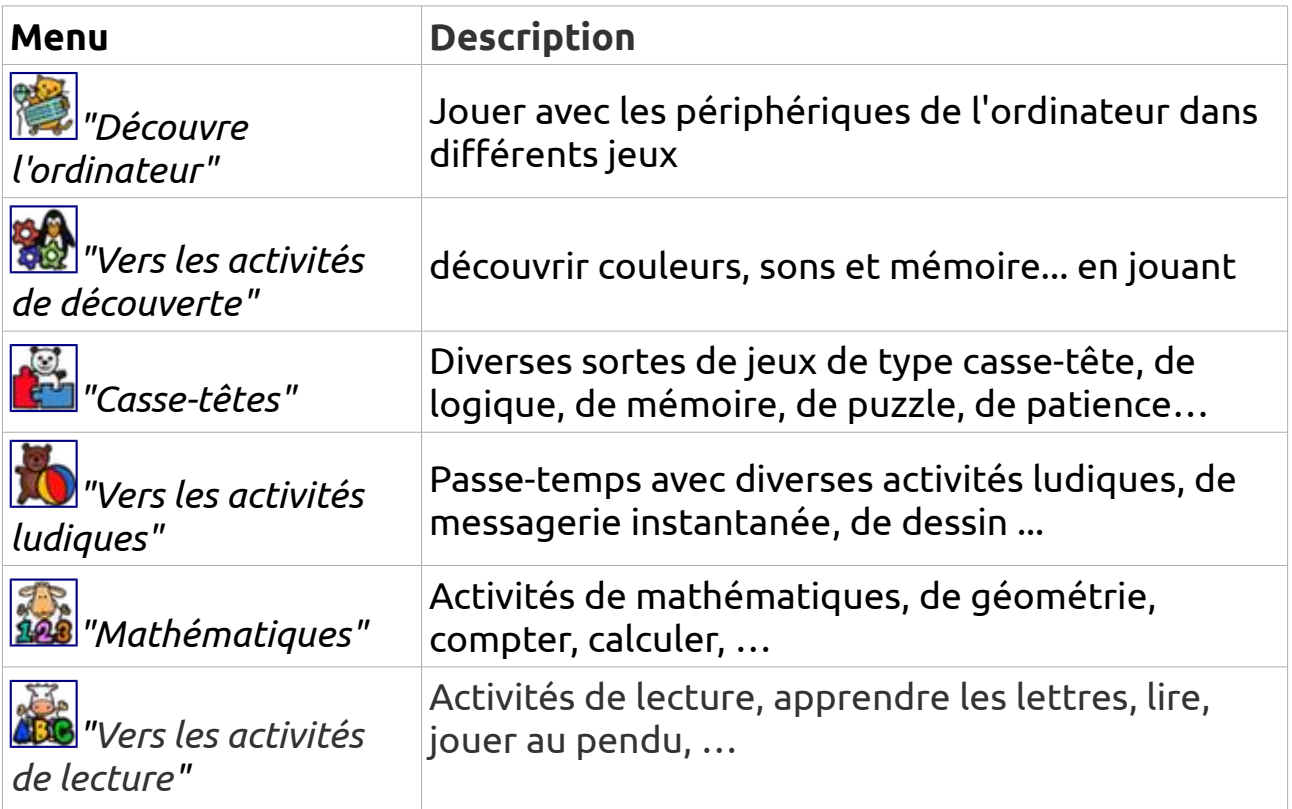

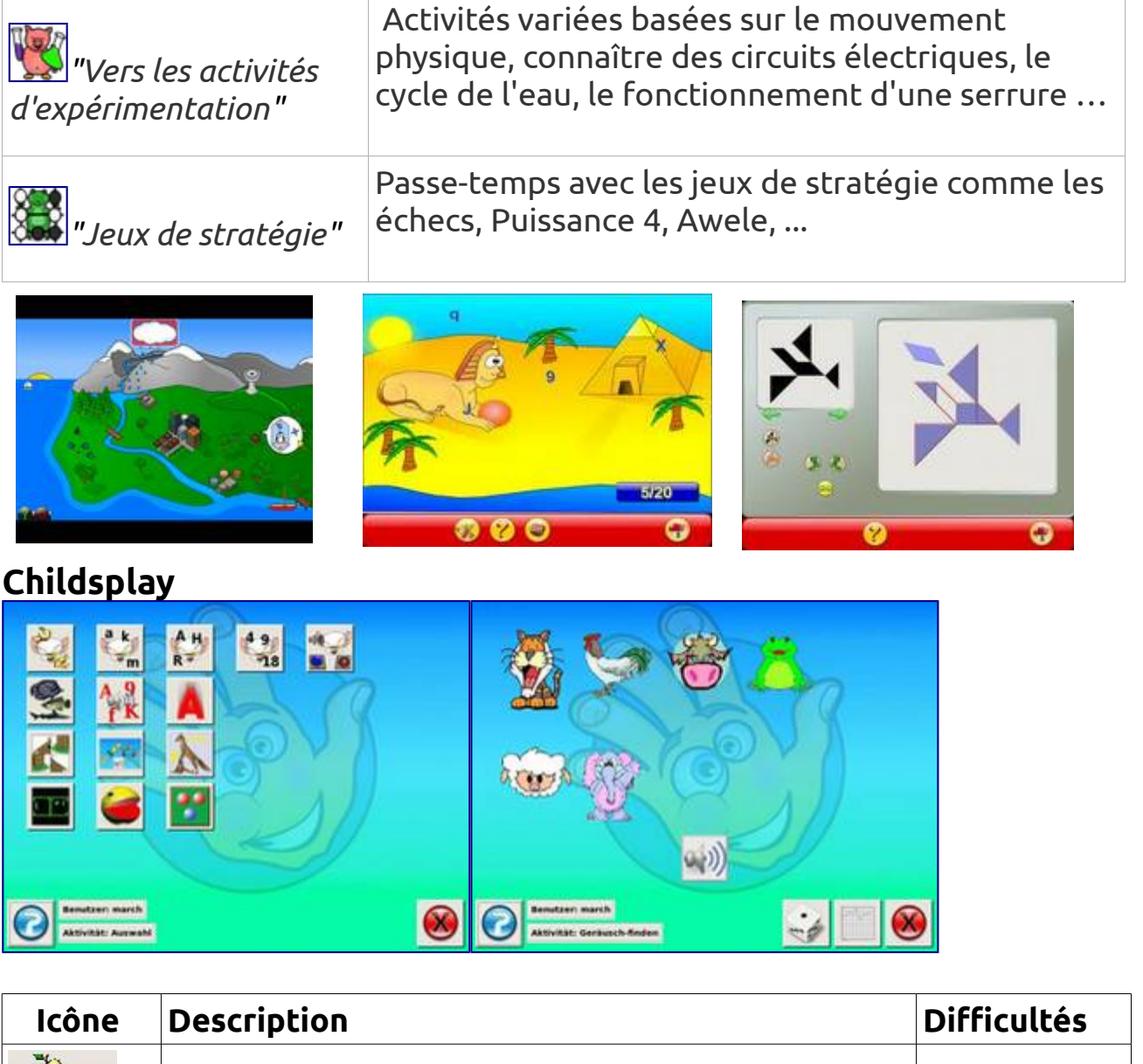

<span id="page-2-1"></span><span id="page-2-0"></span>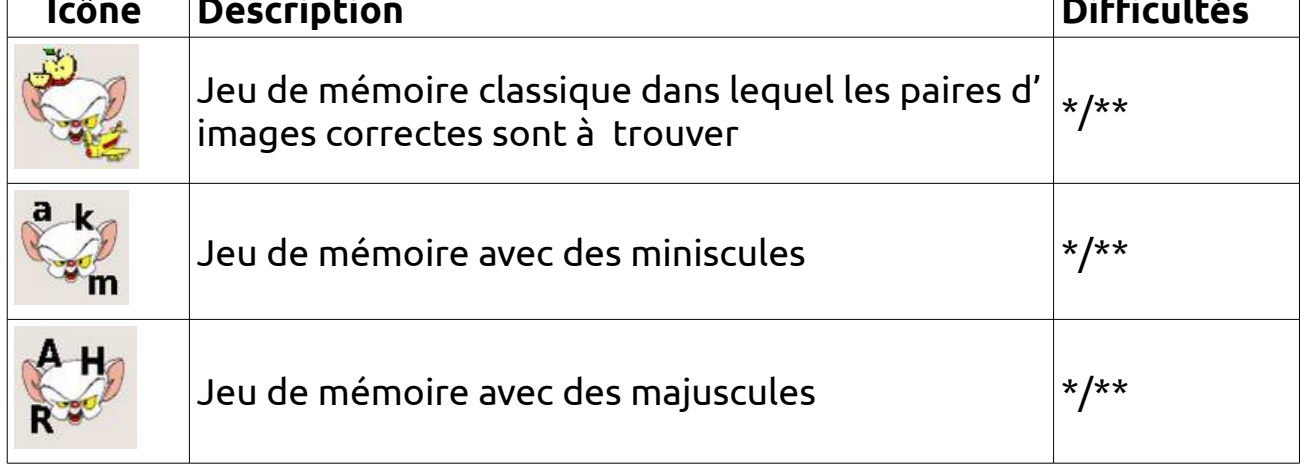

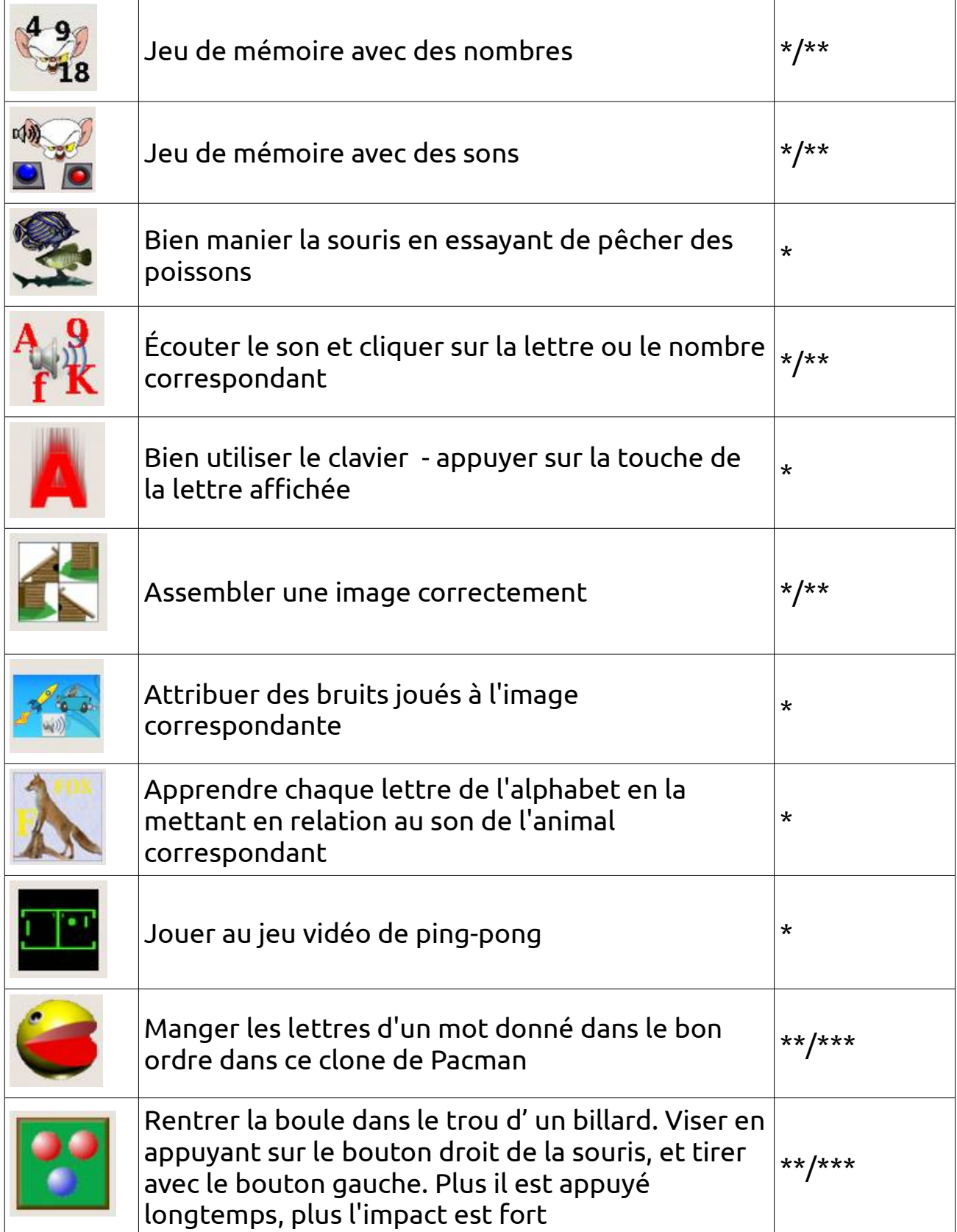

 $*$  = facile,  $**$  = moyen,  $***$  = difficile

### <span id="page-4-2"></span>**Pysiogame game collection**

**pySioGame** is a set of educational applications and games for kids that can be played all in a single window. pySioGame includes maths, reading, writing, painting, and memory activities. It can be useful for children aged between 3 and 10.

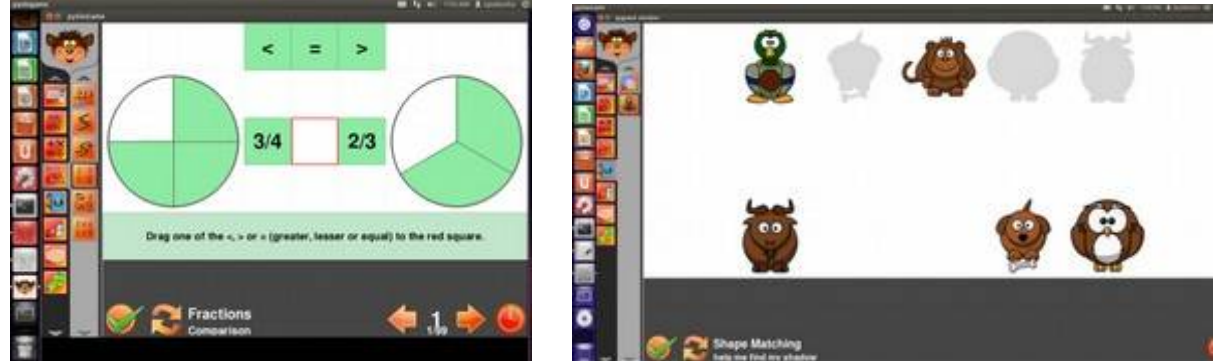

### <span id="page-4-1"></span>**1.2 [Logiciels éducatifs](http://doc.ubuntu-fr.org/education)**

Les applications sont ici classées par thème.

En annexe au chapitre, un tableau permet une recherche par tranche d' âge.

### <span id="page-4-0"></span>**Astronomie et Géographie**

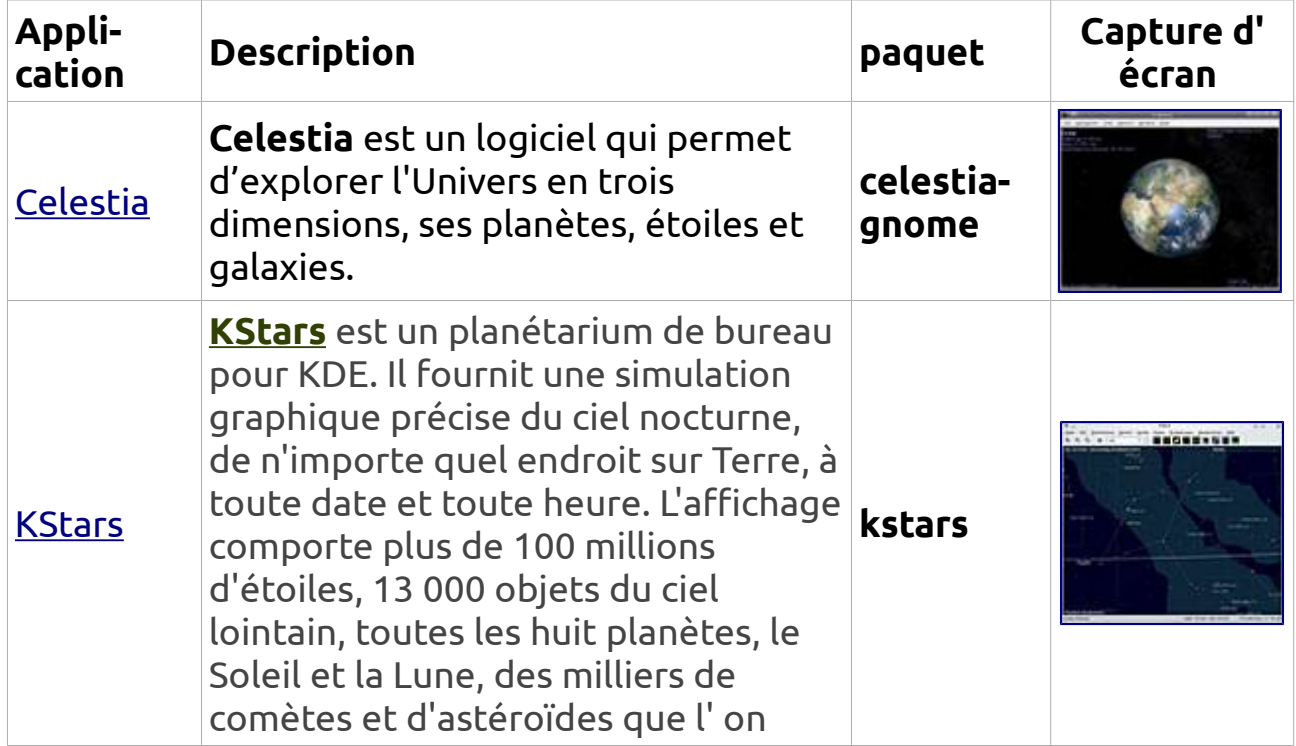

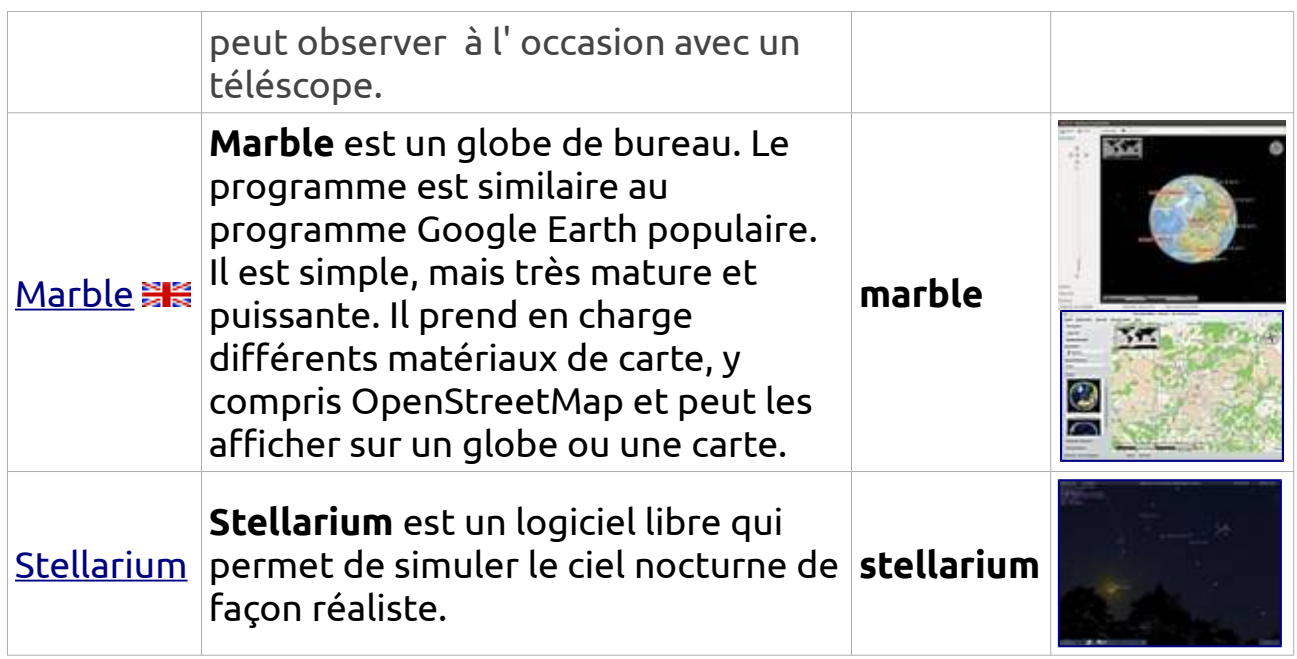

<span id="page-6-1"></span><span id="page-6-0"></span>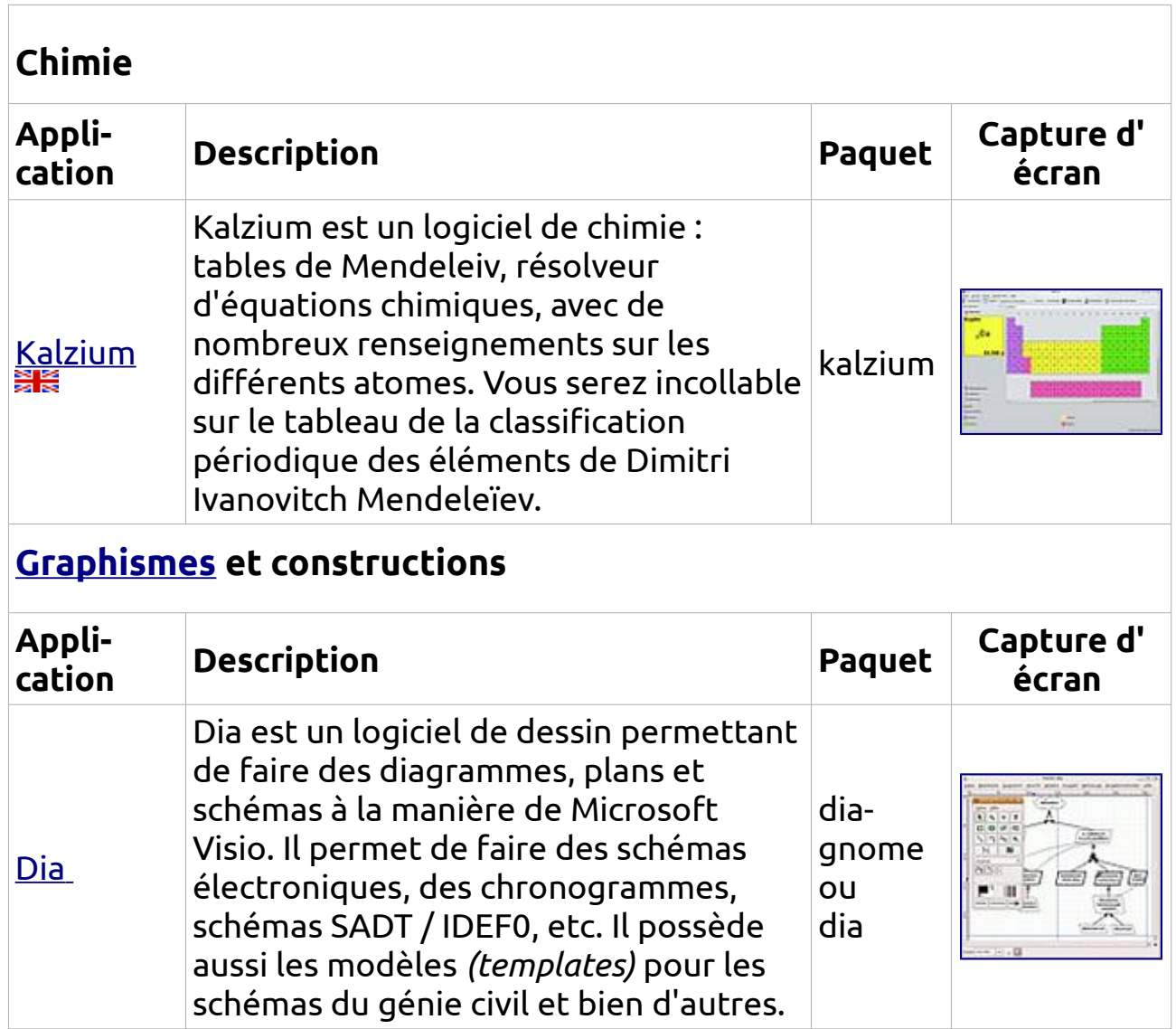

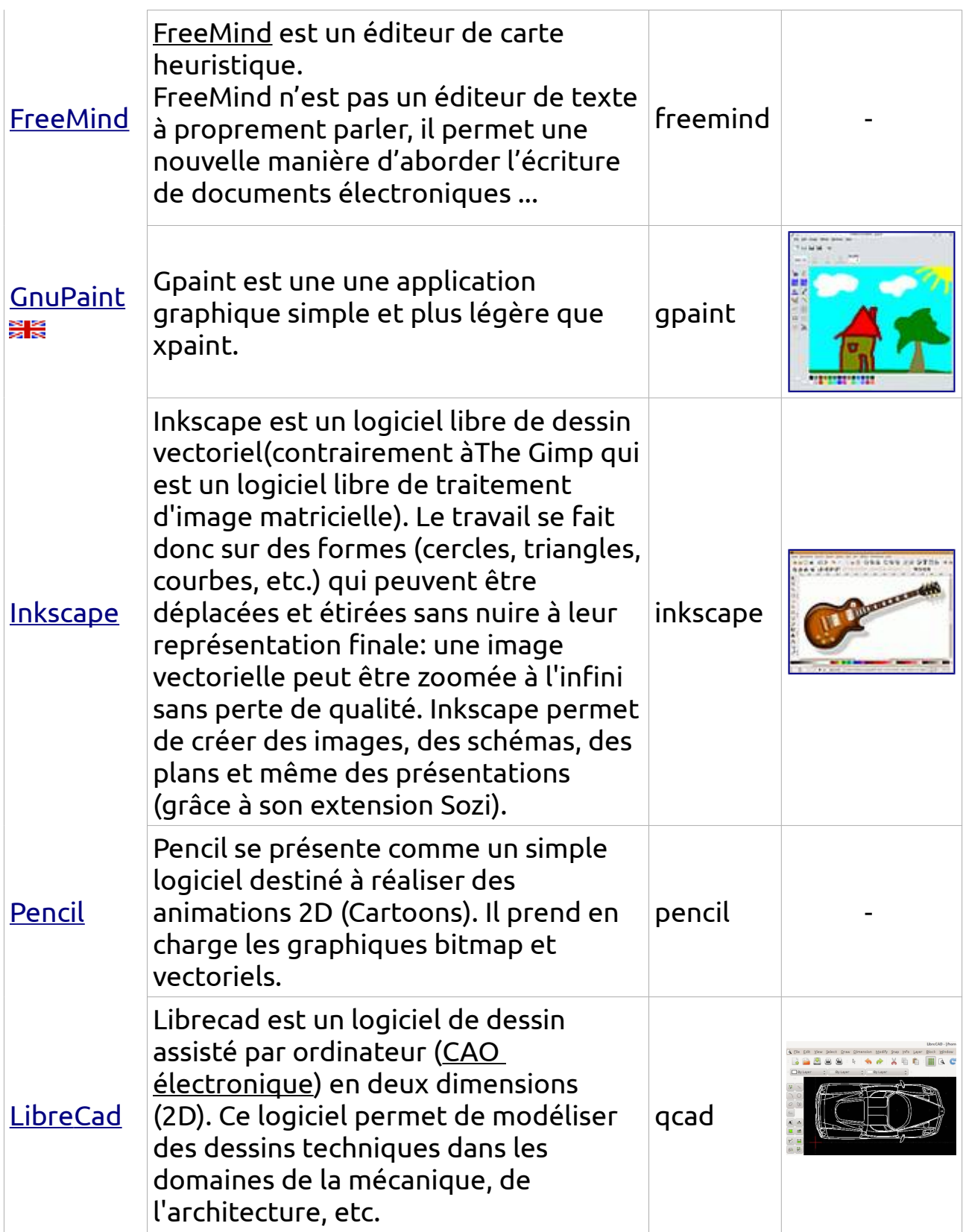

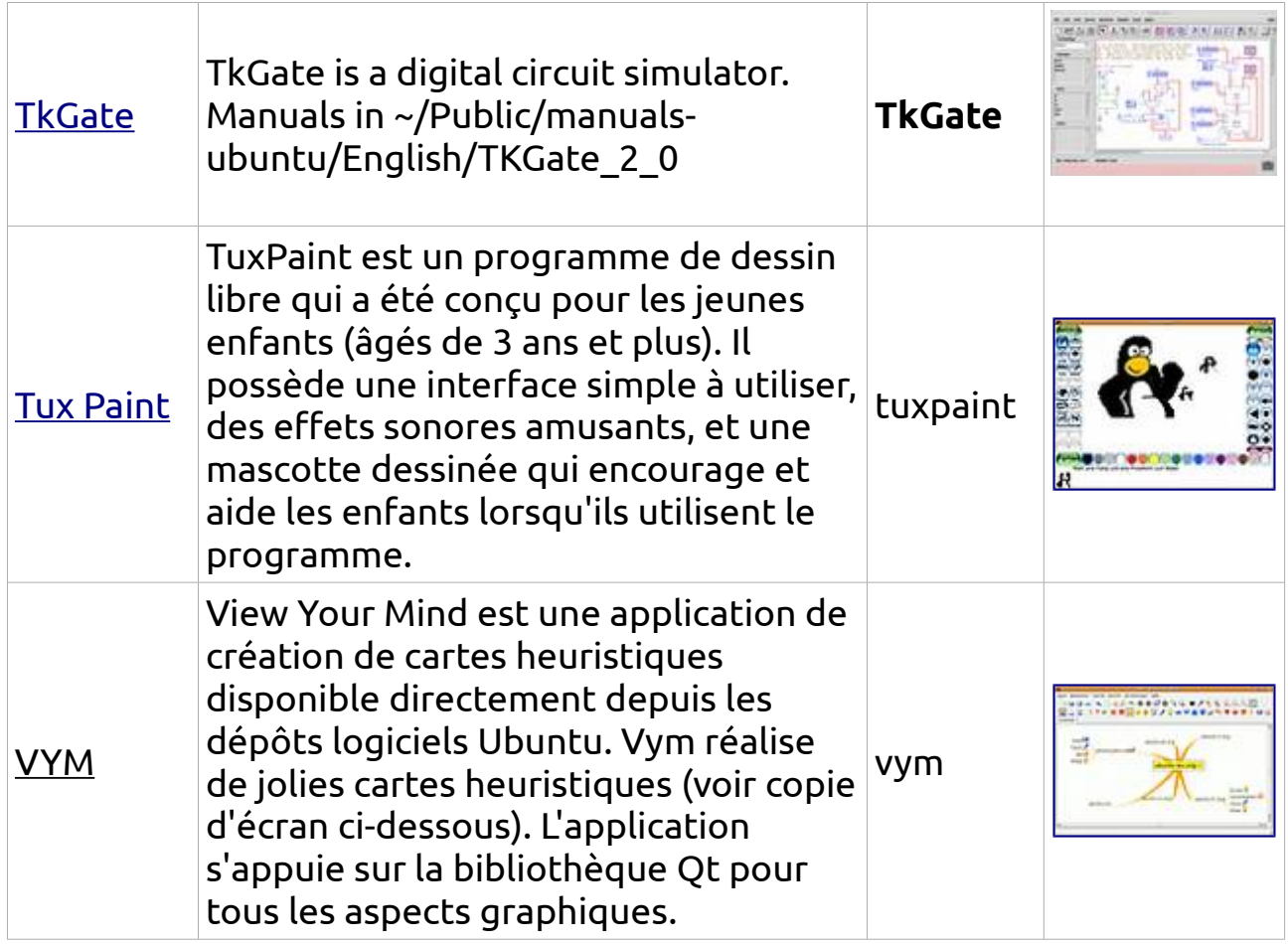

## <span id="page-8-0"></span>**[Mathématiques,](http://doc.ubuntu-fr.org/mathematiques) Informatique**

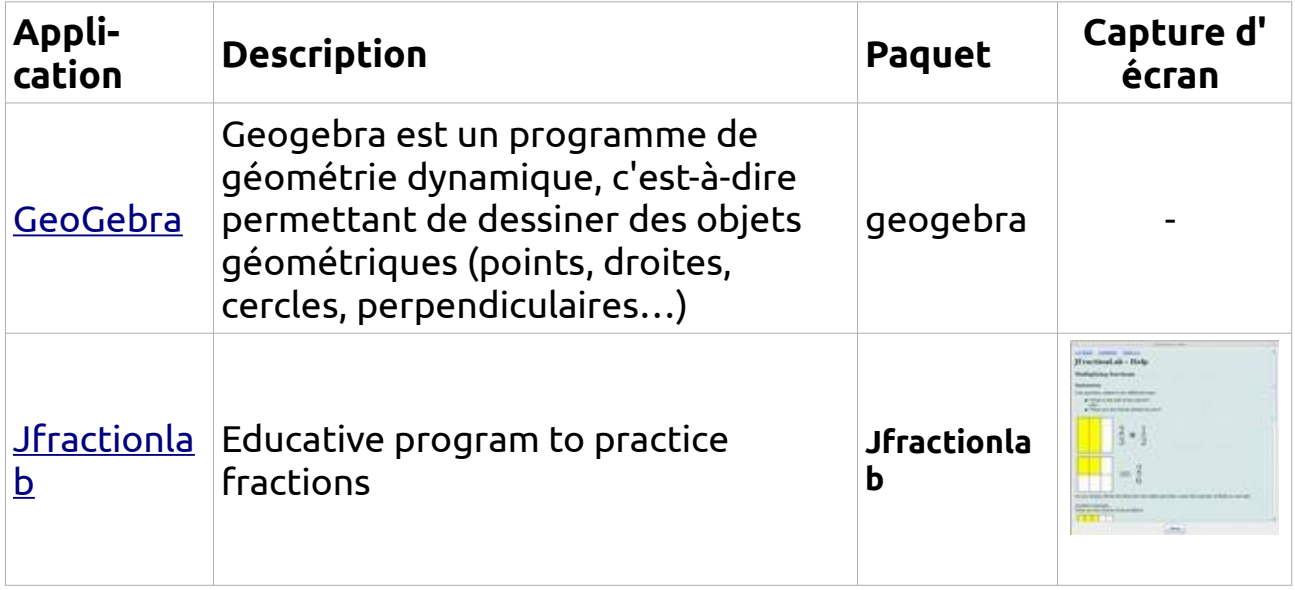

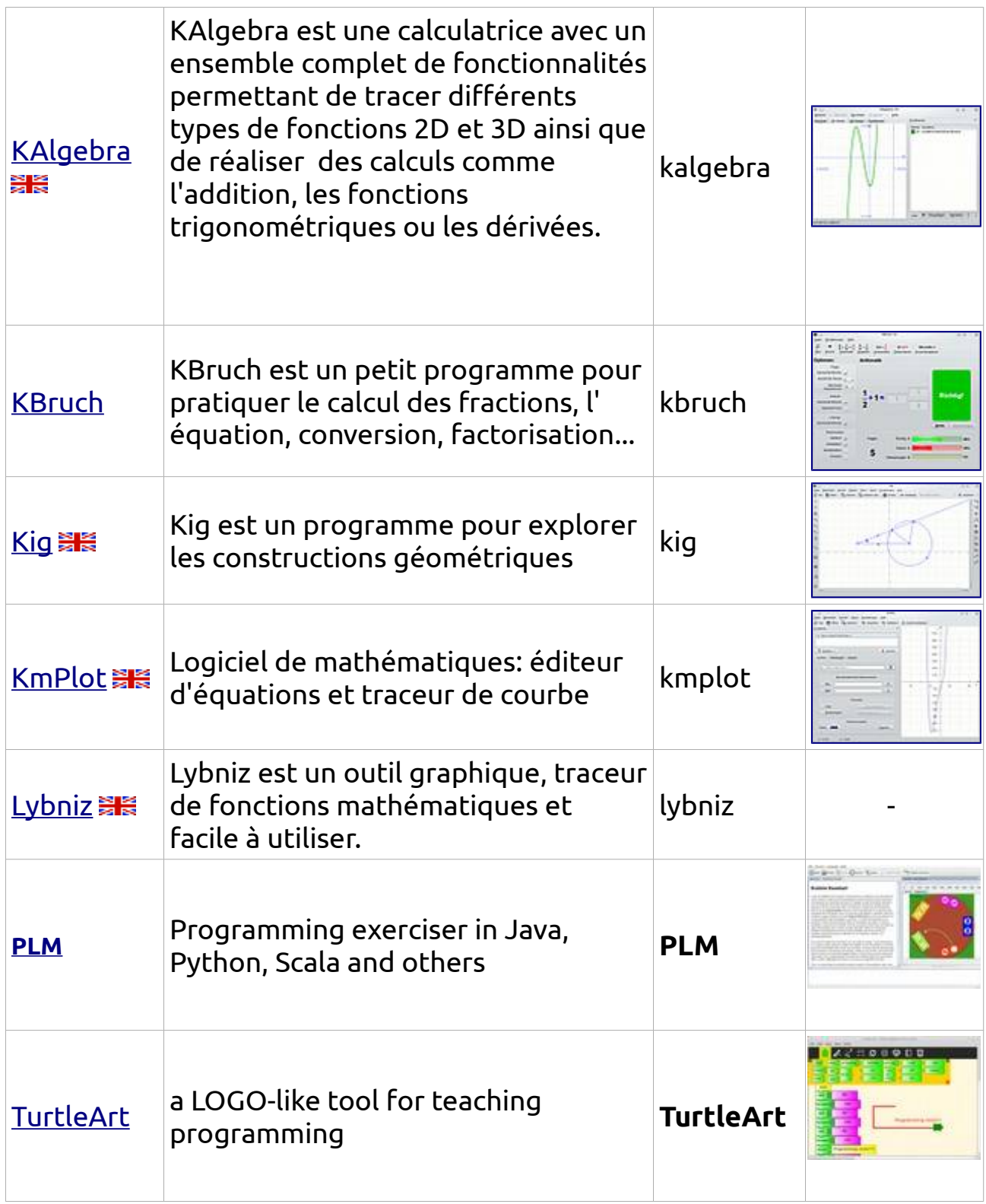

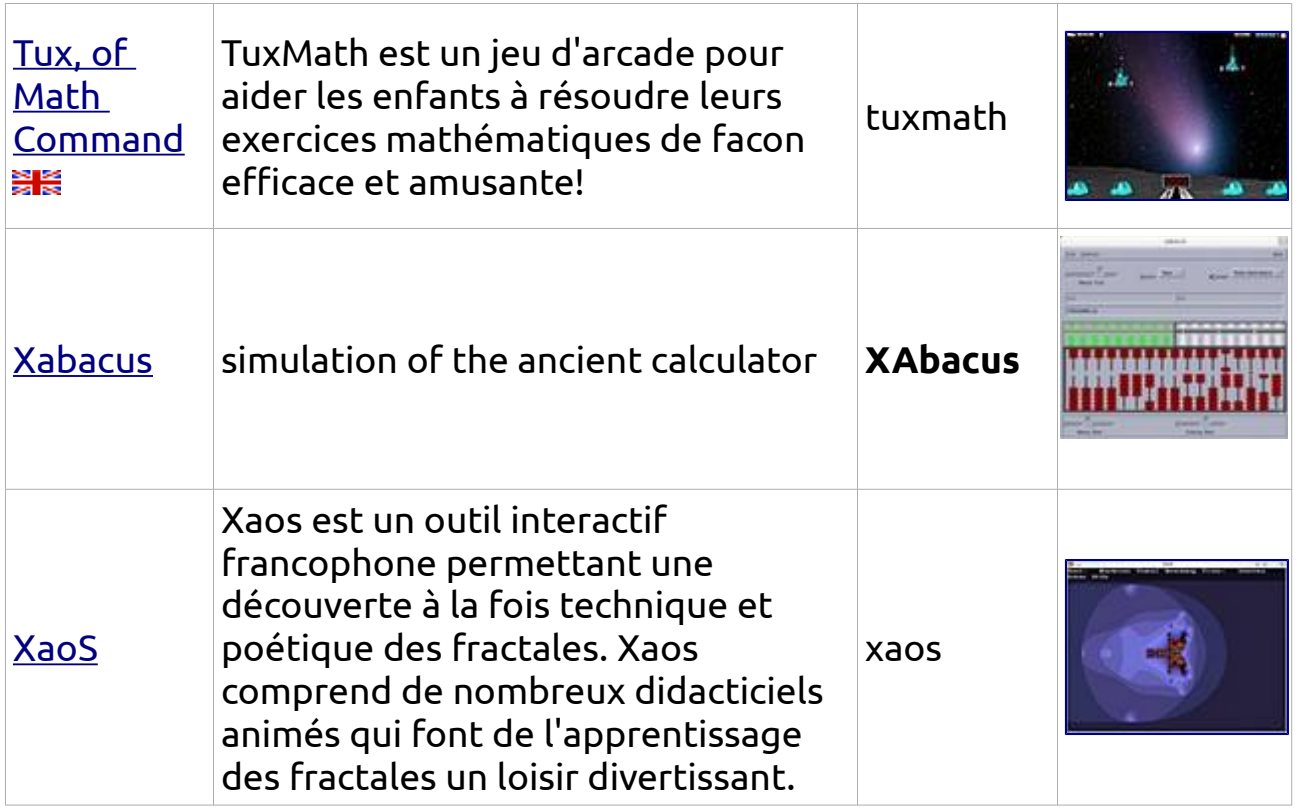

### <span id="page-10-1"></span>**Physique**

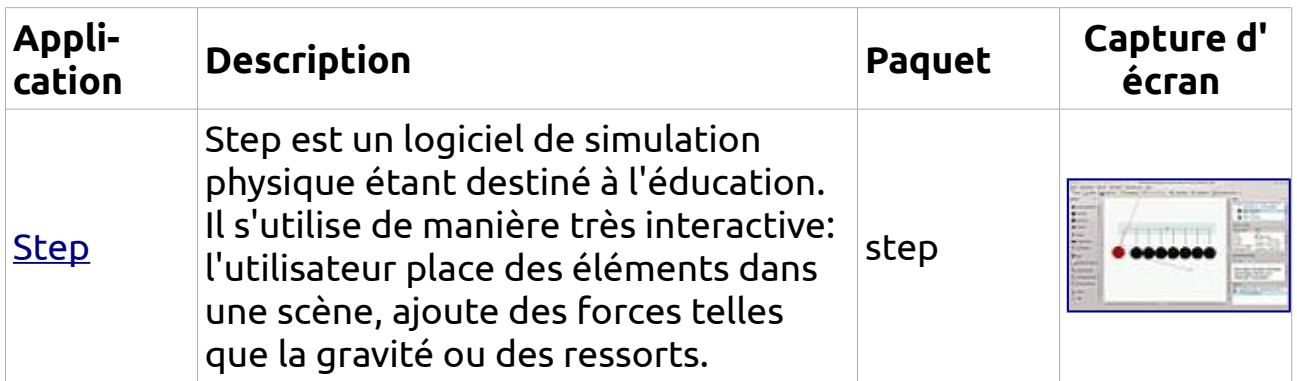

#### <span id="page-10-0"></span>**[Jeux](http://doc.ubuntu-fr.org/jeu)**

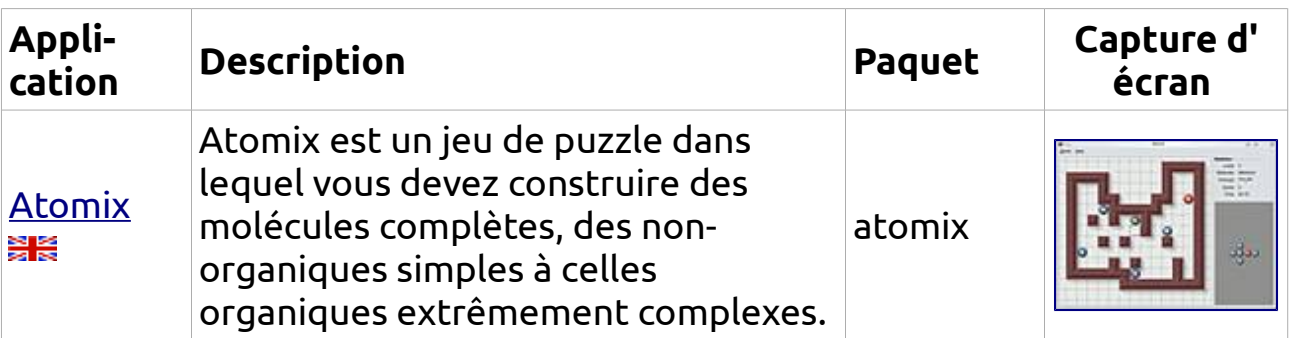

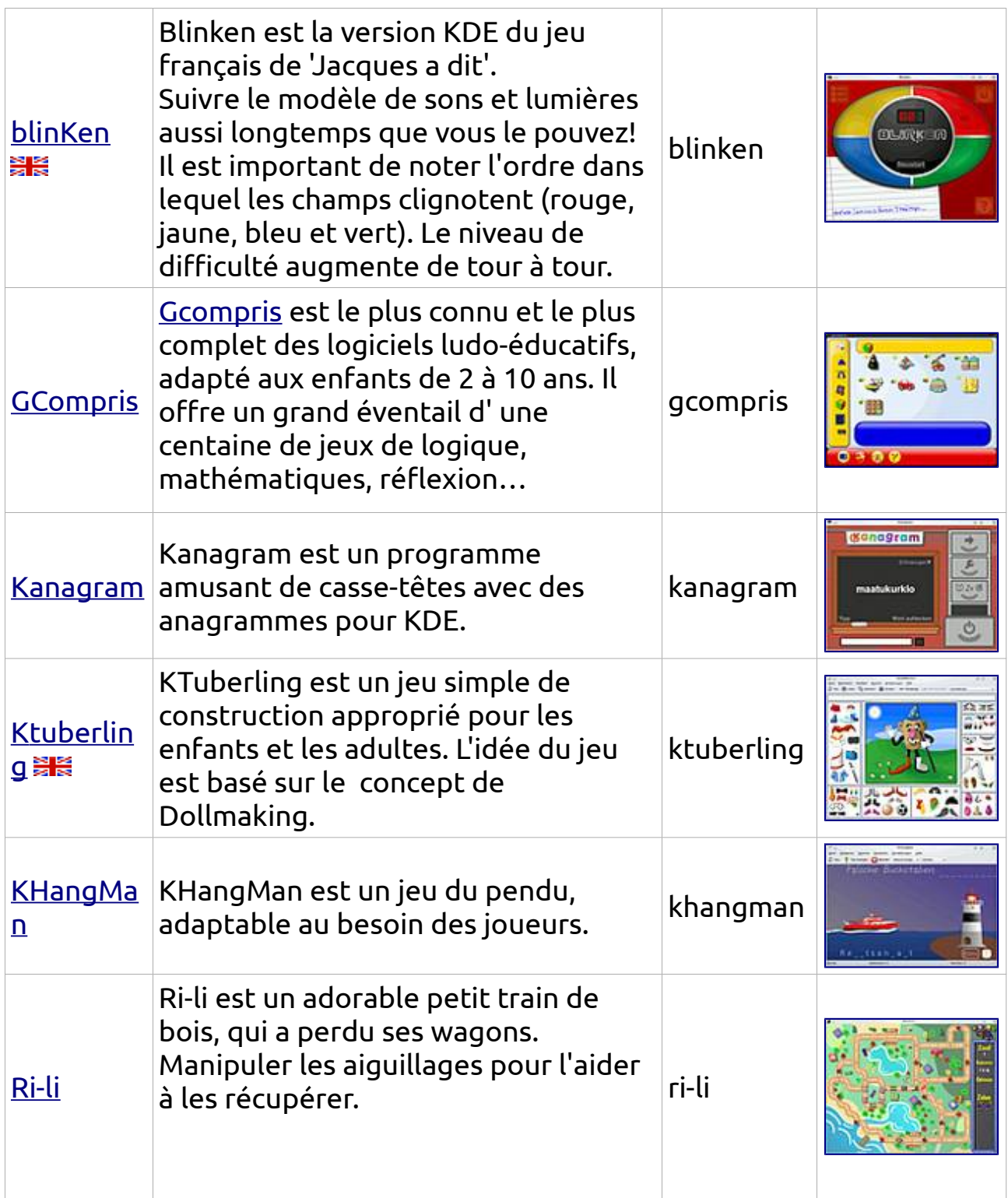

#### <span id="page-12-1"></span>**[Langue](http://doc.ubuntu-fr.org/langue)**

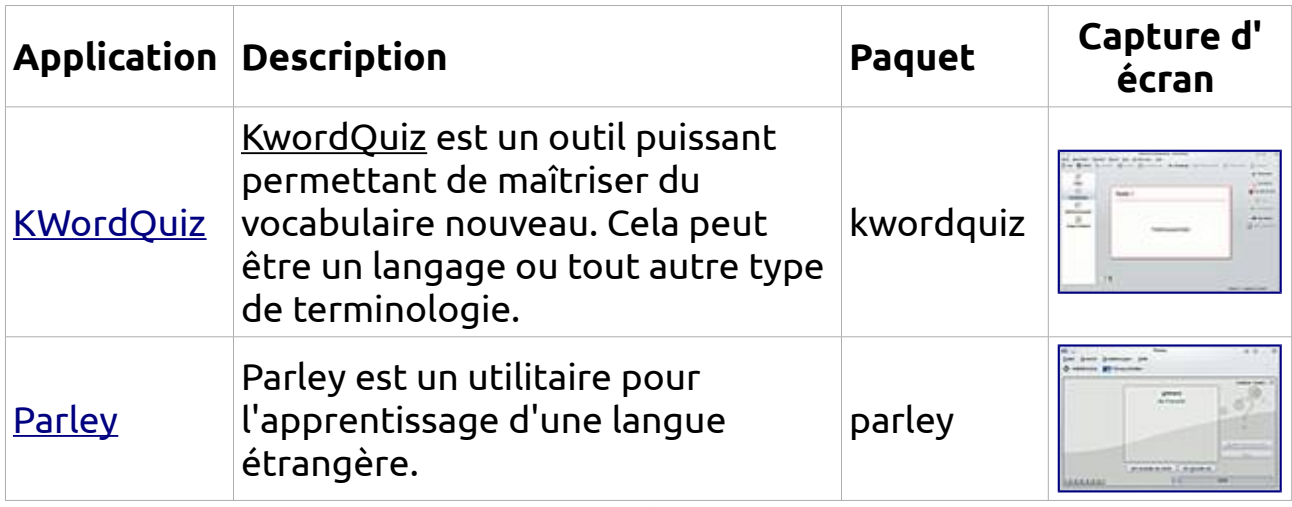

Voir aussi [apprentissage des langues.](http://doc.ubuntu-fr.org/logiciels_d_apprentissage_de_langues) (**Français et Langues étrangères)**

### <span id="page-12-0"></span>**[dactylographie](http://doc.ubuntu-fr.org/dactylographie)**

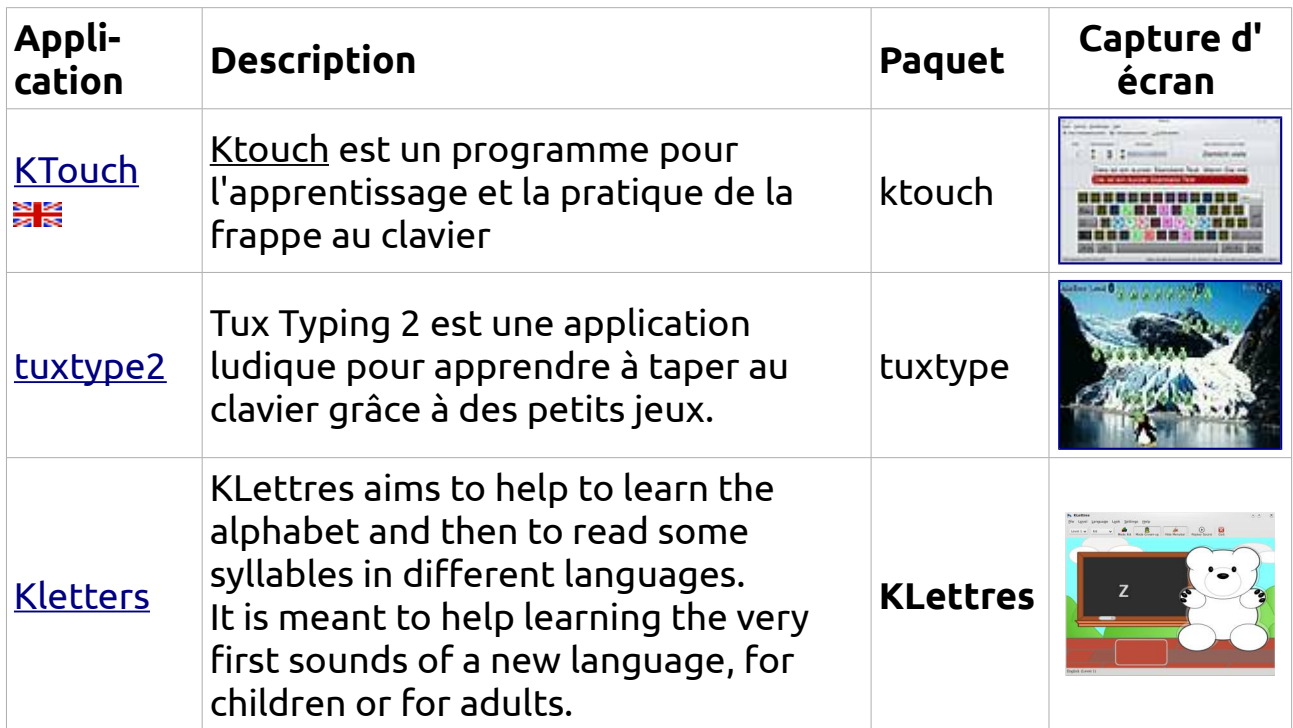

Siehe auch [dactylographie.](http://doc.ubuntu-fr.org/dactylographie)

### <span id="page-13-1"></span>**Music**

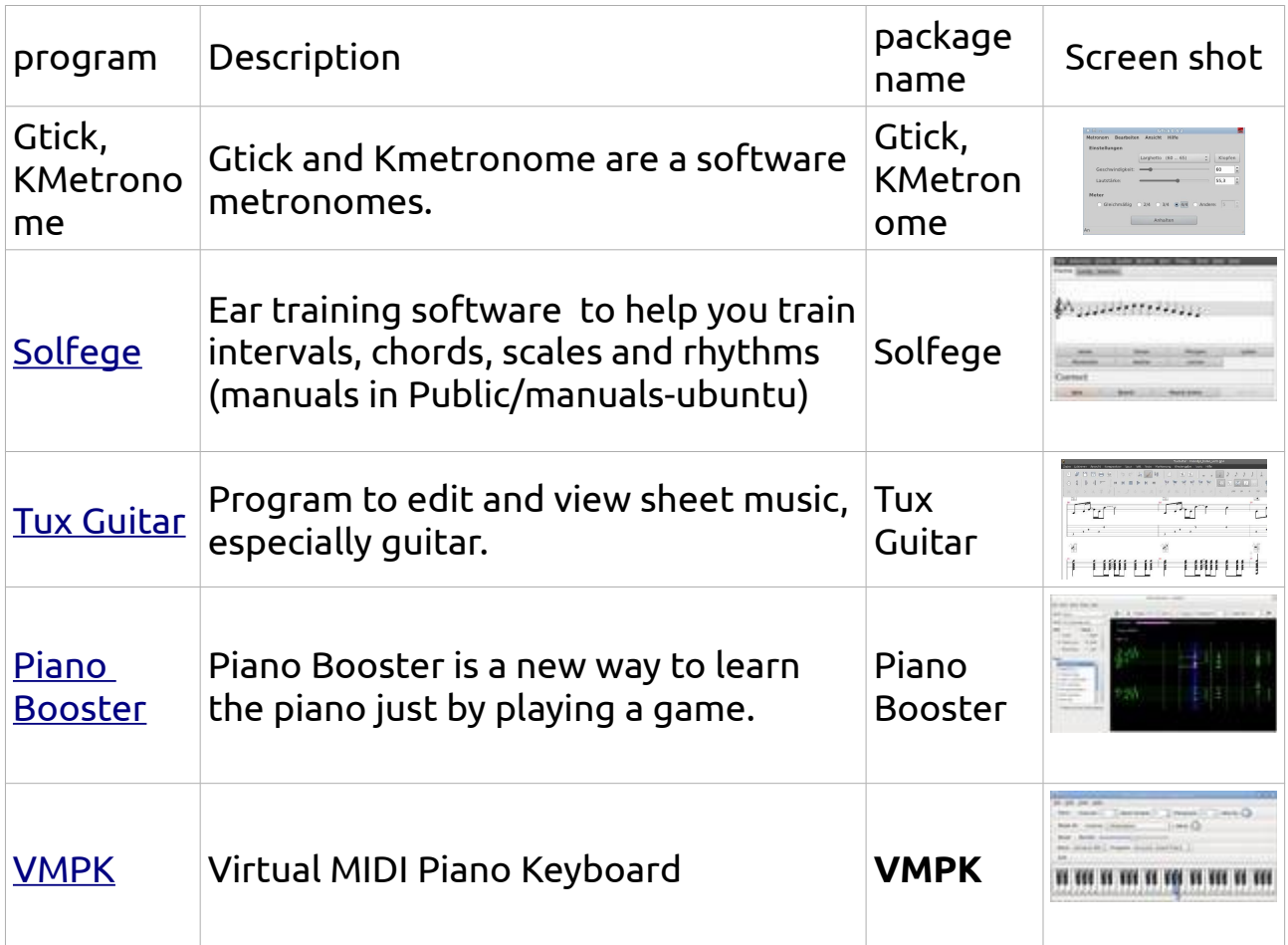

# <span id="page-13-0"></span>**Autres applications**

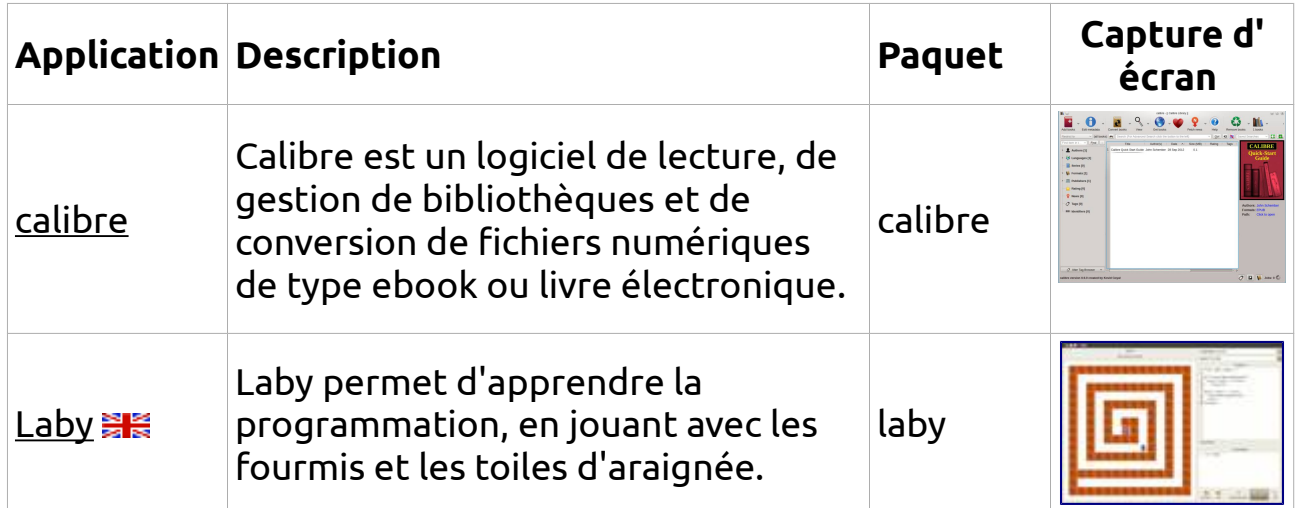

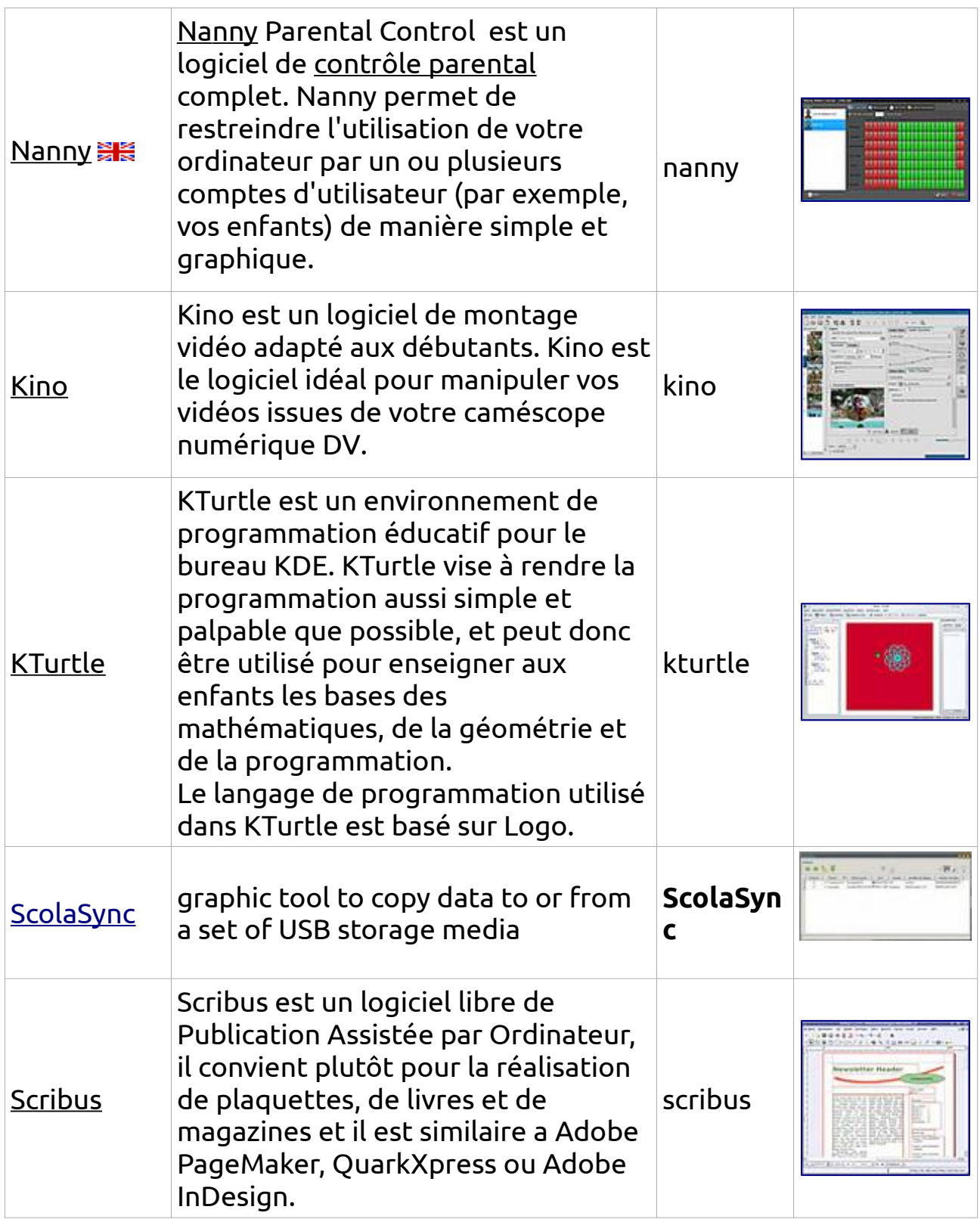

<span id="page-15-0"></span>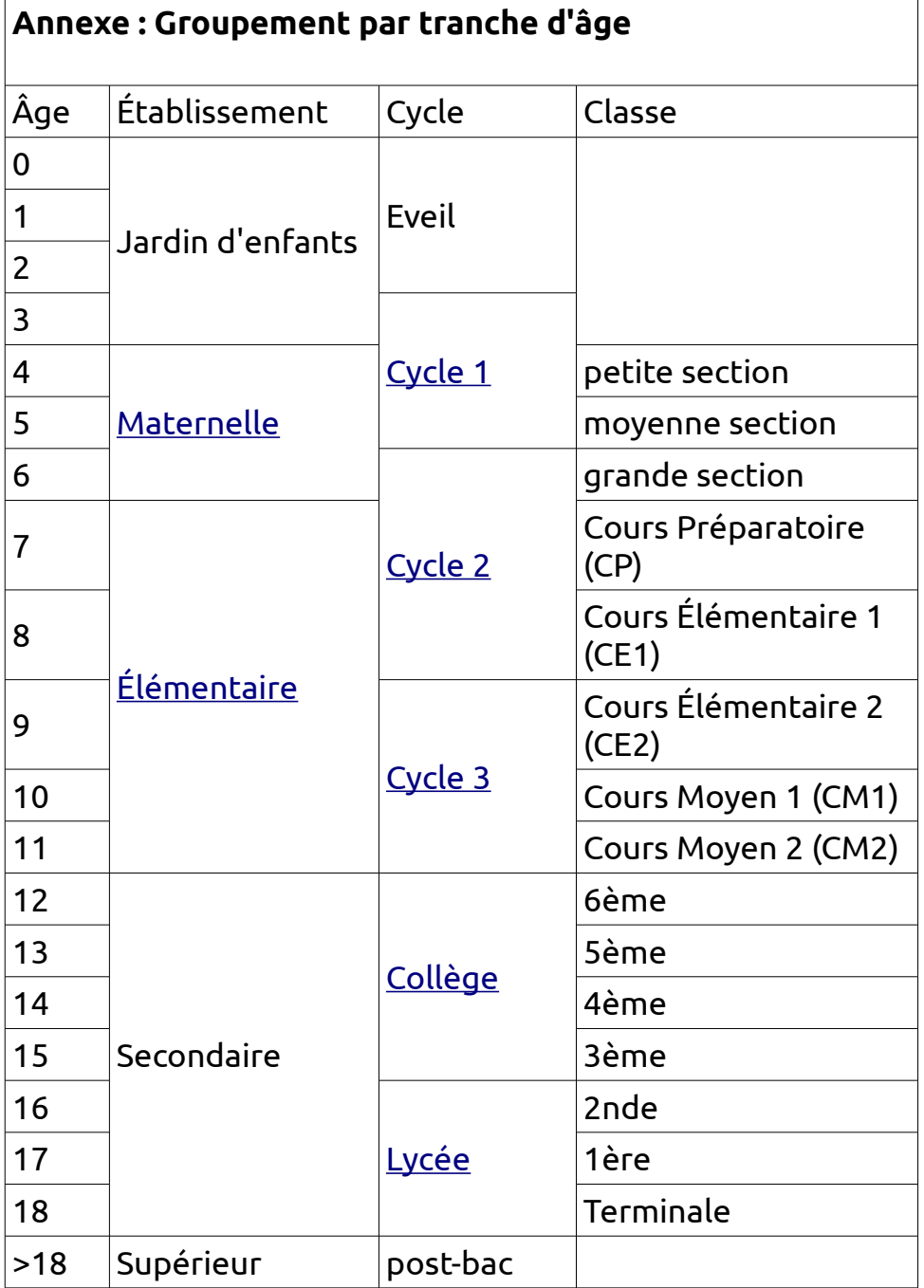

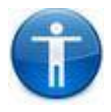

## <span id="page-16-0"></span>**1.3 [Logiciel pour utilisateurs en situation de handicap](http://doc.ubuntu-fr.org/accessibilite)**

Ubuntu offre un excellent panel de programmes pour les personnes en situation de handicap et permet entre autre un contrôle par la voix [\(reconnaissance vocale\)](http://doc.ubuntu-fr.org/reconnaissance_vocale), contrôle par les yeux, contrôle par mouvement. Il met à disposition des loupes d'écran, lecteur d'écran / synthèse vocale, logiciels Braille, Daltonisme, de contrôle de la souris, de saisie, de reconnaissance vocale.

Les outils suivants sont une alternative aux programmes avec interface utilisateur graphique. Ils sont plus facile à contrôler et sont donc mieux adaptés pour les utilisateurs aveugles ou malvoyants. plus d'informations sur<http://doc.ubuntu-fr.org/accessibilite>

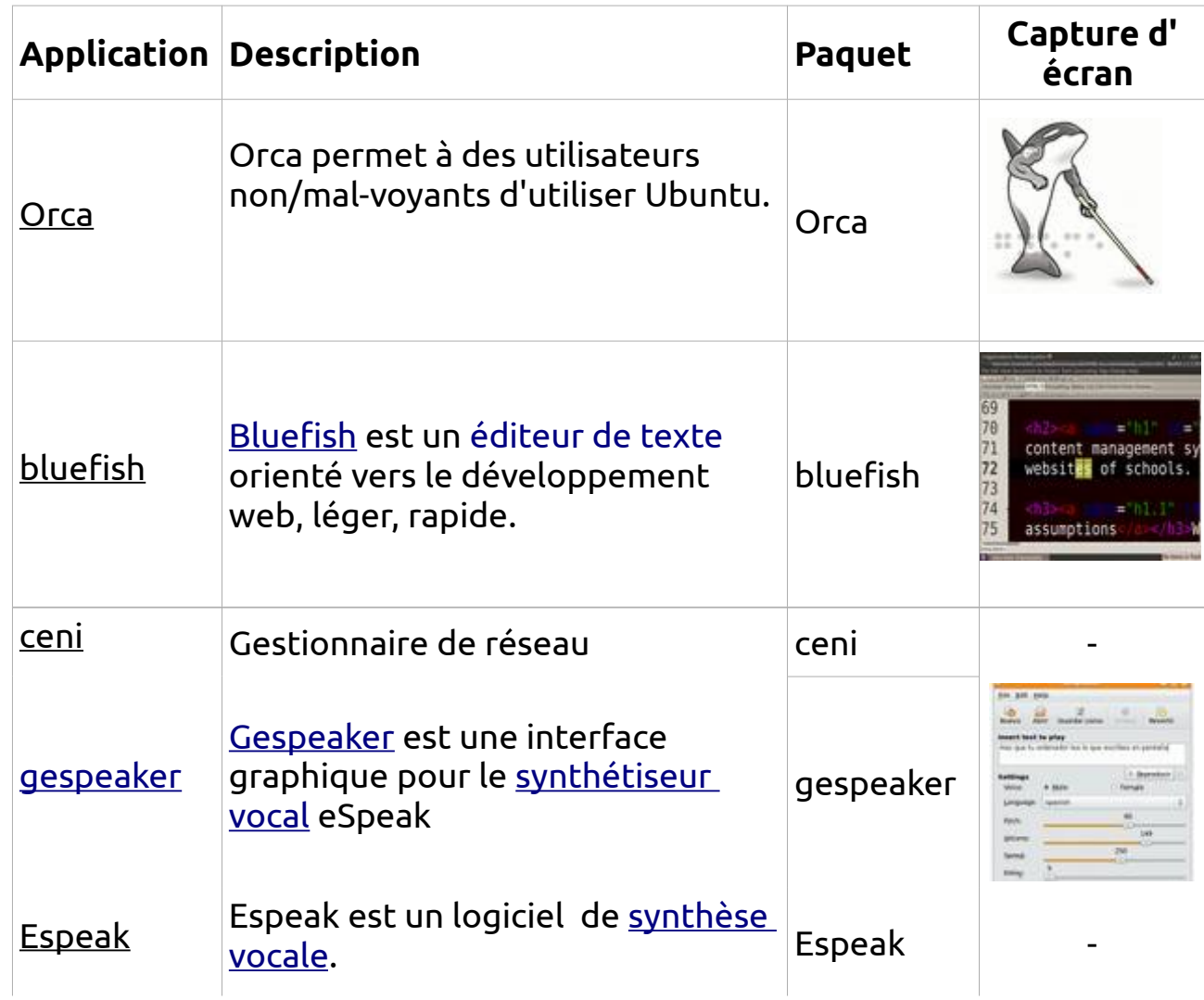

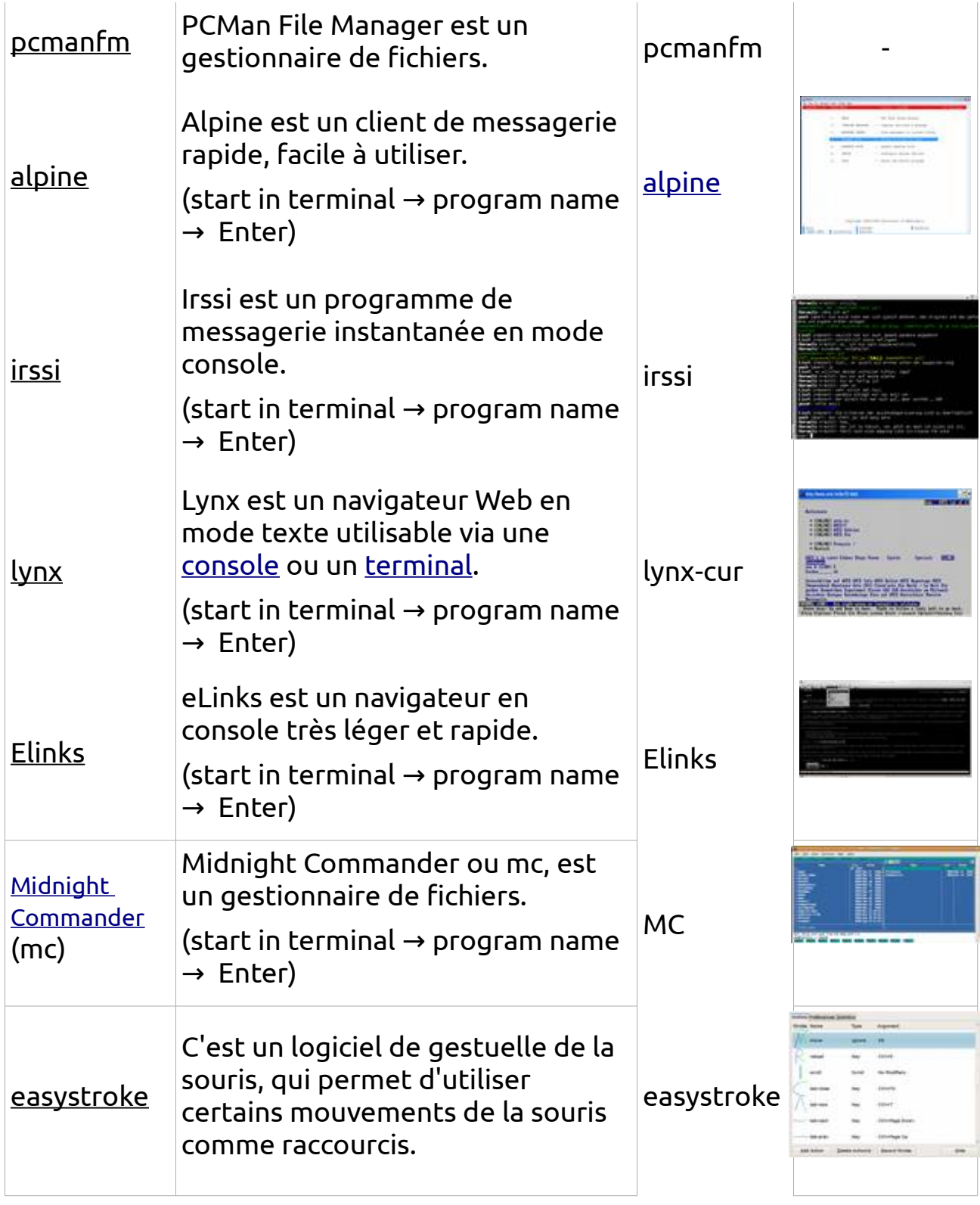

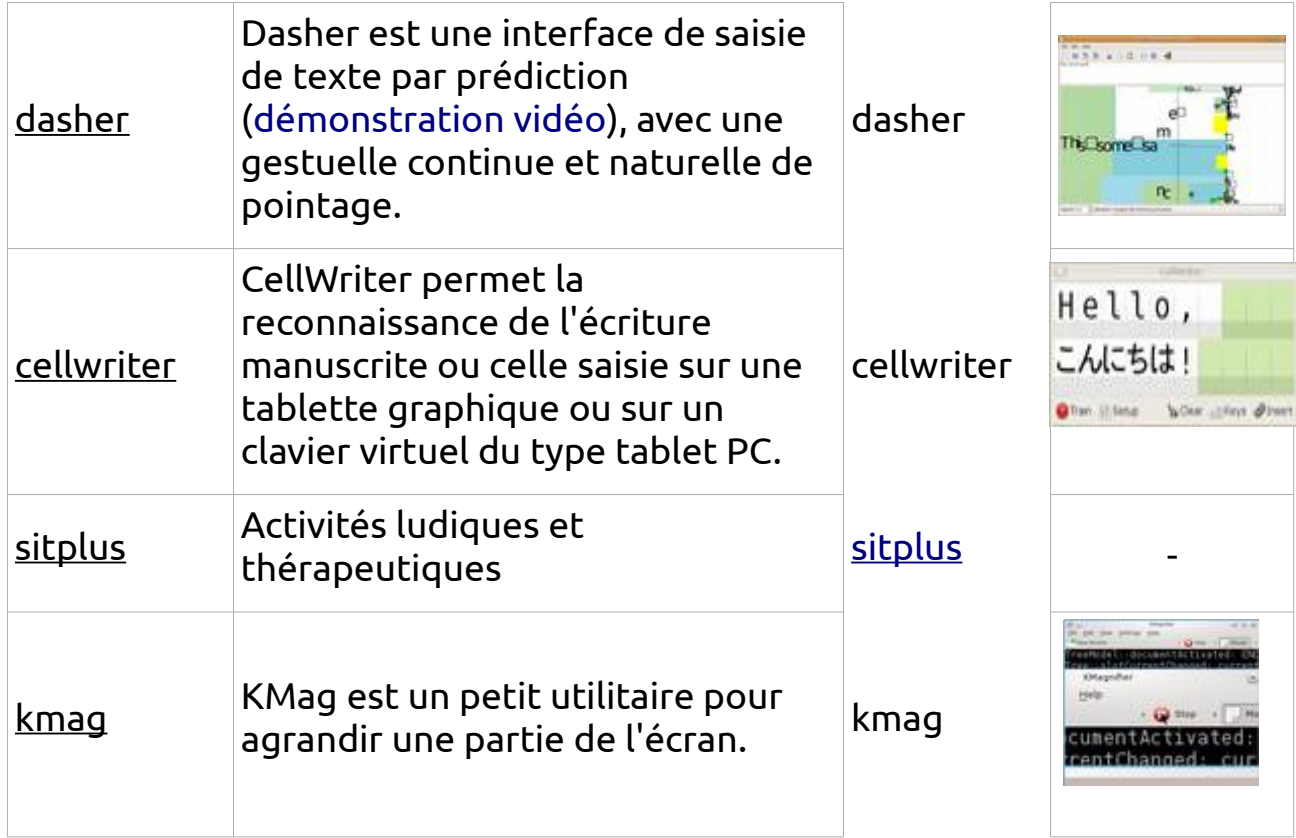

### <span id="page-18-1"></span>**Informations supplémentaires**

Paramètres système... → Accès universel → possibilités de réglage pour un accès facilité.

<http://manual.aptosid.com/fr/welcome-fr.htm>Version Linux basée sur Debian pour les personnes handicapées.

<http://vinuxproject.org/>Version basée sur Ubuntu pour les utilisateurs aveugles ou malvoyants.

### <span id="page-18-0"></span>**Informations générales**

Ubuntu met l'accent sur l'accessibilité, plus d'informations sont disponibles sur<http://doc.ubuntu-fr.org/accessibilite>

<http://www.eldy.eu/progetti/france/>(un bureau pour personnes âgées ou à handicap)

# <span id="page-19-1"></span>**2. wikidoo – partie de Wikipedia pour SOS Children UK**

**Wikipedia for Schools** 

### <http://www.sos-schools.org/wikipedia-for-schools>

Sur chaque ordinateur Labdoo - si la taille du disque dur le permet – la sélection Wikipedia 2013 pour les écoles (voir l'explication ci-dessous) a été appelée "wikidoo" . Wikidoo peut être utilisée lorsque les écoles n'ont pas de connexion internet ou seulement une très lente. SOS Children UK a en 2013 fait l'effort de fournir pour les enfants des articles intéressants sur une collection hors ligne.

Cette sélection Wikipedia 2013 est un logiciel gratuit sur DVD, elle est vérifiée à la main, noncommerciale, ciblée autour du programme national du

Royaume-Uni et utile pour beaucoup de monde anglophone. La 4e édition de cette sélection tient 5,9 Go d'informations précieuses pour les enfants.

Wikipedia est une encyclopédie libre que l'on peut modifier et développer avec un contenu précis, mais souffre quelquefois d' actes de vandalisme. Wikipedia n'a pas nécessairement un environnement sûr pour l' enfant. La sélection des articles a été faite avec soin. Ils sont classés, pertinents, vérifiés contre le vandalisme et réalisés par des bénévoles de SOS Enfants, que nous reconnaissons avec gratitude. **SOS Children's Villages** 

#### <span id="page-19-0"></span>**Xowa - Wikis**

If wikis (lexicon) are needed in other languages than English Labdoo.org recommends Xowa, a tool to import and export more than 800 offline wikis in various languages: [http://xowa.sourceforge.net/image\\_dbs.html](http://xowa.sourceforge.net/image_dbs.html)

There are more than 800 Xowa-Wikis.

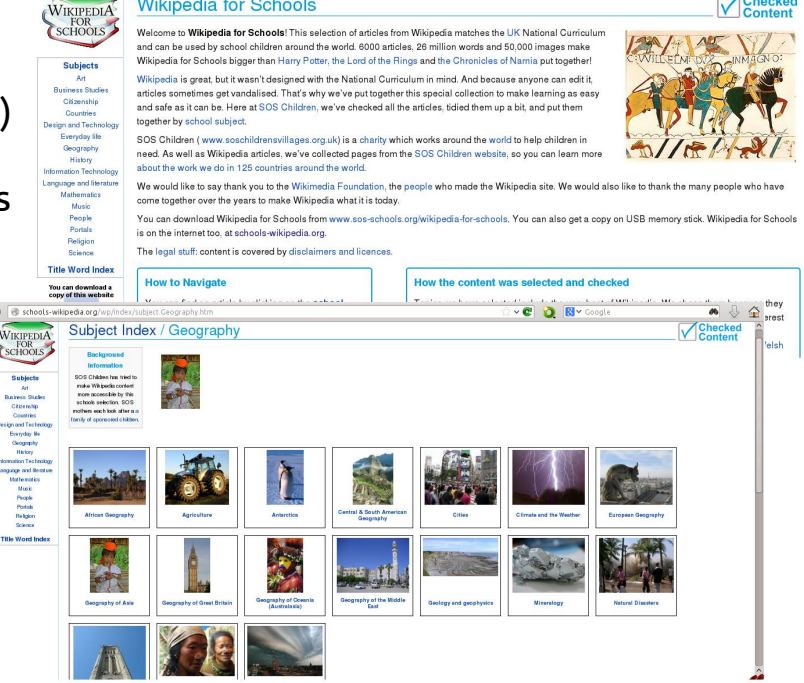

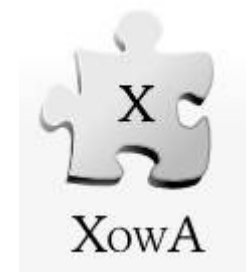

the world's largest orphan charity